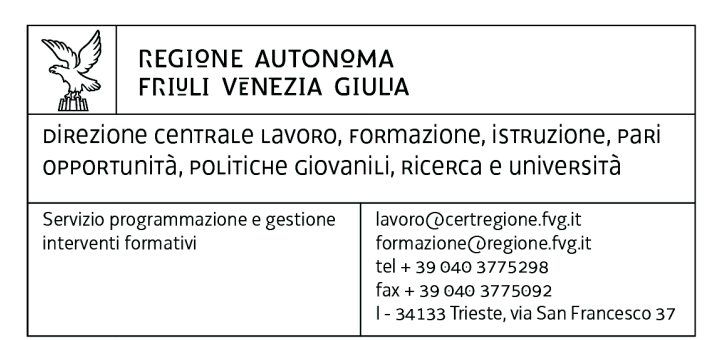

Decreto n° 5025/LAVFORU del 05/07/2016

Fondo Sociale Europeo. Programma Operativo regionale 2014/2020, Asse 1 - Occupazione. PPO – Programma specifico 45/16 – Percorsi di integrazione extracurricolare nella IeFP.

Emanazione delle Direttive per la realizzazione delle operazioni – anno formativo 2016/2017.

#### **Il Direttore del Servizio programmazione e gestione interventi formativi**

**Vista** la legge regionale 16 novembre 1982, n. 76, e successive modificazioni, concernente l'ordinamento della formazione professionale nel Friuli Venezia Giulia;

**Visto** il Programma Operativo Regionale FSE 2014 - 2020, di seguito Programma Operativo, approvato dalla Commissione europea con decisione C(2014)9883 del 17 dicembre 2014;

**Vista** la deliberazione giuntale n. 2047 del 7 novembre 2014 con la quale è stato approvato l'"Avviso pubblico per la presentazione di candidature per la gestione delle attività di istruzione e formazione professionale (IeFp) – Programma 2015-2017", pubblicata sul Bollettino Ufficiale della Regione n. 48 di data 26 novembre 2014;

**Visto** il decreto del Direttore del Servizio programmazione e gestione interventi formativi n. 35/LAVFOR.FP del 19 gennaio 2015 con il quale è stata individuata, a seguito dell'Avviso approvato con deliberazione giuntale n. 2047 del 7 novembre 2014, l'Associazione Temporanea di Scopo (ATS) Effe.Pi come soggetto responsabile dell'organizzazione e gestione delle attività formative da avviare negli a.f. 2015/2016, 2016/2017 e 2017/2018;

**Ravvisata** pertanto la necessità di dettare specifiche Direttive regionali in merito alla realizzazione delle operazioni riferite ai percorsi di integrazione extracurricolare nella IeFP per l'anno formativo 2016/2017;

**Precisato** che le operazioni disciplinate dalle presenti Direttive fanno capo al programma specifico n. 45/16 – Percorsi di integrazione extracurricolare nella IeFP – di cui al documento "Pianificazione periodica delle operazioni – PPO. Annualità 2016", approvato dalla Giunta regionale con deliberazione n. 333 del 4 marzo 2016 e integrato con deliberazione giuntale n. 946 del 27 maggio 2016;

**Richiamato** il Regolamento di organizzazione dell'Amministrazione regionale e degli Enti regionali, approvato con DPReg n. 0277/Pres. del 27 agosto 2004 e successive modificazioni;

**Richiamata** la deliberazione della Giunta regionale n. 1922 del 1 ottobre 2015 e successive modificazioni, relativa alla articolazione e declaratoria di funzioni delle strutture organizzative della Presidenza della Regione, delle Direzioni centrali e degli Enti regionali.

#### **Decreta**

- **1** Per le motivazioni indicate in premessa, sono approvate nel testo allegato le Direttive per la realizzazione delle operazioni riferite ai percorsi di integrazione extracurricolare nella IeFP.
- **2** Con atti successivi si provvederà in ordine al finanziamento delle operazioni previste dalle Direttive allegate.
- **3** Il presente decreto viene pubblicato sul Bollettino Ufficiale della Regione.

Trieste, data del protocollo

*(Ileana Ferfoglia) Firmato digitalmente*

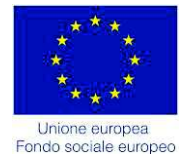

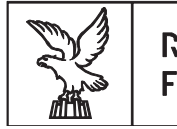

REGIONE AUTONOMA FRIULI VENEZIA GIULIA

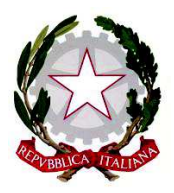

### **DIREZIONE CENTRALE LAVORO, FORMAZIONE, ISTRUZIONE, PARI OPPORTUNITA', POLITICHE GIOVANILI, RICERCA E UNIVERSITA' Servizio Programmazione e gestione interventi formativi**

# **FONDO SOCIALE EUROPEO PROGRAMMA OPERATIVO 2014/2020**

**PIANIFICAZIONE PERIODICA DELLE OPERAZIONI PPO 2016 Programma specifico n. 45/16 – Percorsi di integrazione extracurricolare nella IeFP** 

**DIRETTIVE PER LA REALIZZAZIONE DELLE OPERAZIONI anno formativo 2016/2017** 

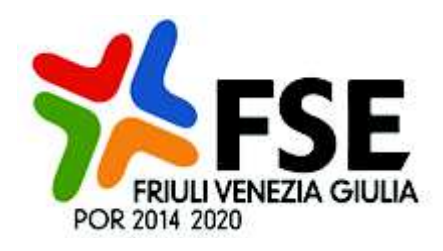

## **INDICE**

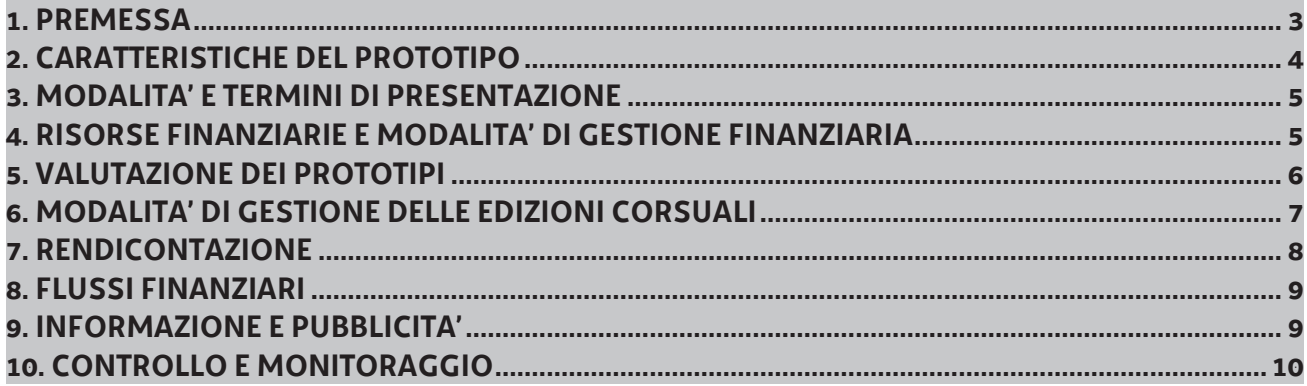

#### **1. PREMESSA**

- 1. Le presenti Direttive sono rivolte all'Associazione Temporanea di Scopo EFFE.PI (di seguito ATS EFFE.PI) individuata - a seguito di uno specifico Avviso approvato con deliberazione giuntale n. 2047 del 07/11/2014 - con decreto direttoriale n. 35/LAVFOR.FP del 19/01/2015 come soggetto responsabile dell'organizzazione e gestione delle attività formative da avviare negli a.f. 2015/2016, 2016/2017 e 2017/2018.
- 2. Le presenti Direttive sono previste dall'articolo 8, punto 3, lettera c dell'Avviso di cui alla deliberazione giuntale n. 2047 del 07/11/2014 concernente la presentazione di candidature per la gestione delle attività di istruzione e formazione professionale (IeFP) - Programma 2015 – 2017.
- 3. Le presenti Direttive forniscono indicazioni in merito alla realizzazione di azioni di integrazione extracurricolare nei confronti degli allievi frequentanti le ultime due annualità di un percorso triennale IeFP.
- 4. Tutte le operazioni disciplinate dalle presenti Direttive rientrano nell'ambito del Programma Operativo Regionale FSE 2014 - 2020, di seguito Programma Operativo, approvato dalla Commissione europea con decisione C(2014)9883 del 17/12/2014.
- 5. Tutte le operazioni disciplinate dalle presenti Direttive sono attuate nel rispetto di quanto previsto:
	- ß dal Regolamento per l'attuazione di attività cofinanziate dal Fondo Sociale Europeo, di seguito denominato Regolamento, approvato con D.P.Reg. n. 0232/Pres. del 4 ottobre 2011 e pubblicato nel Bollettino Ufficiale della Regione n. 42 del 19 ottobre 2011;
	- ß dal documento "Linee guida per la realizzazione di operazioni cofinanziate dal Fondo Sociale Europeo", di seguito Linee Guida FSE, approvato con decreto n. 1672/LAVFOR.FP/2013 del 4 aprile 2013 e successive modifiche e integrazioni;
	- dal documento "Linee guida per la realizzazione dei percorsi di Istruzione e Formazione Professionale. Gli standard regionali. Versione agosto 2015", Allegato B, approvato con deliberazione giuntale n. 1654 del 28 agosto 2015 (di seguito Linee guida IeFP);
	- dal documento "Unità di costo standard UCS calcolate applicando tabelle standard di costi unitari, somme forfettarie, costi indiretti dichiarati su base forfettaria. Regolamenti (UE) n. 1303/2013 e n. 1304/2013. Metodologia e condizioni per il pagamento delle operazioni con l'applicazione delle Unità di Costo Standard – UCS", di seguito Documento UCS, approvato dalla Giunta regionale con deliberazione n. 606 del 13 aprile 2016.
- 6. Le operazioni disciplinate dalle presenti Direttive fanno capo al programma specifico n. 45/16 Percorsi di integrazione extracurricolare nella IeFP, come previsto nel Documento concernente "Pianificazione periodica delle operazioni - PPO – Annualità 2016", di seguito PPO, approvato dalla Giunta regionale con deliberazione n. 333 del 4 marzo 2016 (vedasi testo coordinato approvato con deliberazione giuntale n. 946 del 27 maggio 2016).
- 7. In sede di presentazione e selezione l'operazione oggetto delle presenti Direttive si configura come prototipo formativo per assumere successivamente, in fase di attuazione e gestione, la configurazione di edizione corsuale (clone). Ciascun prototipo formativo pertanto può essere realizzato attraverso una o più edizioni corsuali (cloni).
- 8. Le attività di cui alle presenti Direttive rientrano nella competenza del Servizio programmazione e gestione interventi formativi di seguito Servizio.

## **2. CARATTERISTICHE DEL PROTOTIPO**

1. I prototipi formativi sono progettati in funzione della macro area "Approfondimento tecnico professionale" individuata dall'Allegato B delle citate Linee guida IeFP e devono riferirsi all'approfondimento di temi connessi alle traiettorie di sviluppo nell'area S3 dell'agroalimentare e delle filiere produttive strategiche della meccanica e della filiera casa, delle tecnologie marittime, dello smart health, della cultura, creatività e turismo come previsto dal PPO.

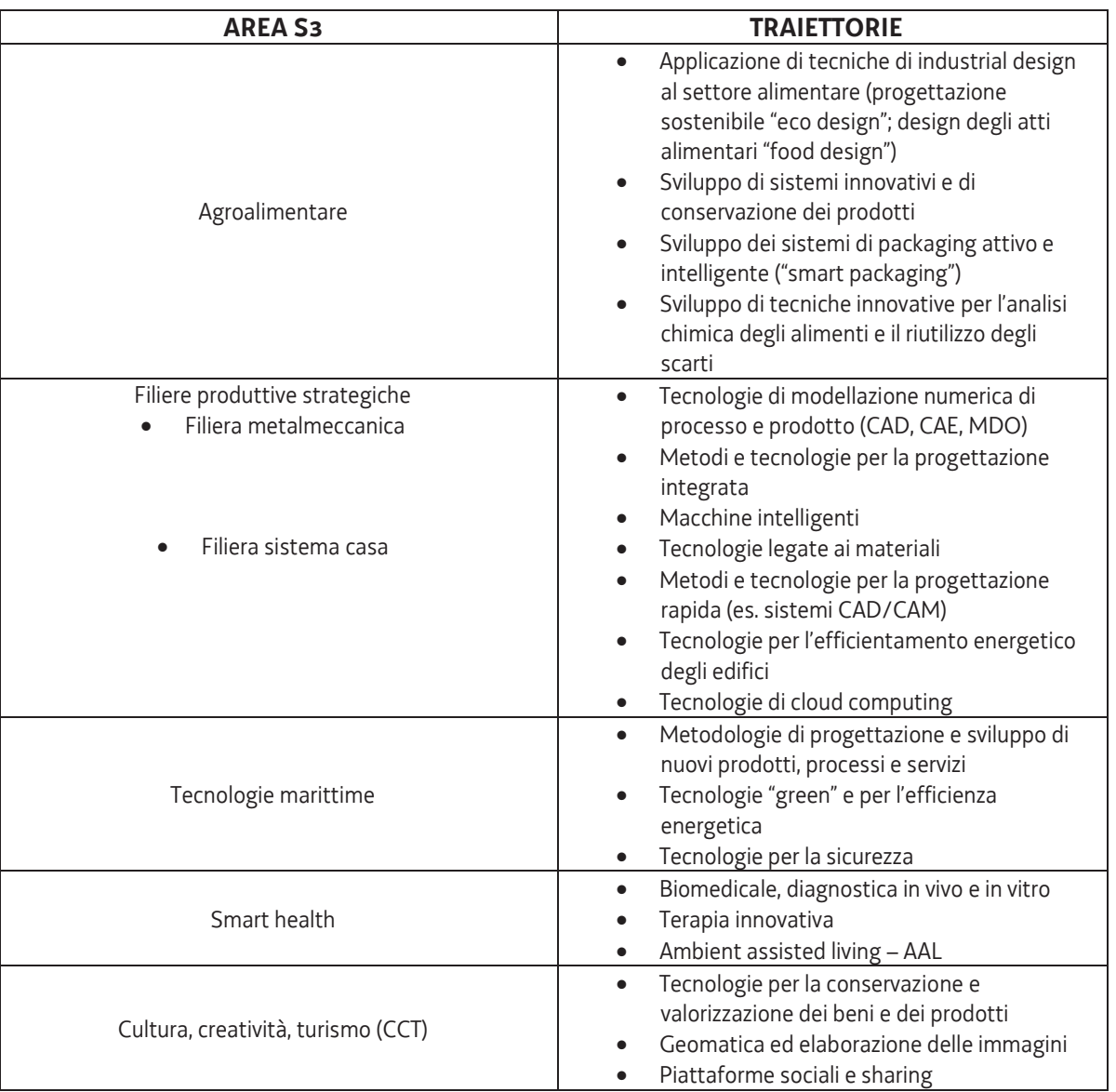

- 2. La durata di ciascun prototipo formativo, comprensiva degli esami finali, è ricompresa fra le 40 e le 100 ore e riguarda gli allievi frequentanti le ultime due annualità di un percorso triennale di IeFP. Possono essere previste classi con allievi appartenenti a classi ed annualità diverse.
- 3. L'avvio dell'attività formativa non prevede alcun limite inerente il numero minimo di allievi previsti.

#### **3. MODALITA' E TERMINI DI PRESENTAZIONE**

- 1. Ai fini della presentazione dei prototipi formativi è necessario compilare l'apposito formulario on line disponibile sul sito Internet www.regione.fvg.it formazione-lavoro/formazione/area operatori (Webforma).
- 2. Nella sezione "Dati per l'orientamento" del formulario il soggetto proponente deve riportare una descrizione sintetica ma significativa del prototipo.
- 3. Per accedere al formulario on line di cui al comma 1 i soggetti proponenti si registrano preventivamente sul medesimo sito. Si ricorda che il decreto legislativo 30 giugno 2003, n. 196 concernente "Codice in materia di protezione dei dati personali", all'allegato B – Disciplinare tecnico in materia di misure minime di sicurezza per trattamenti con strumenti informatici – prevede, al capoverso 7, la disattivazione delle credenziali di autenticazione non utilizzate da almeno 6 mesi. Pertanto, coloro la cui registrazione risulti scaduta devono, ai fini della riattivazione, inviare una richiesta via e-mail a accesso.webforma@regione.fvg.it e per conoscenza, a assistenza.fvg@insiel.it specificando:
	- a. cognome e nome
	- b. codice fiscale
	- c. codice d'identificazione (username utilizzato).

Poiché l'autorizzazione ad accedere avviene tramite posta elettronica presso l'indirizzo e-mail registrato nel sistema per l'utente interessato, qualora l'indirizzo e-mail sia successivamente variato, è necessario fare una richiesta tramite e-mail a accesso.webforma@regione.fvg.it allegando una fotocopia fronte/retro di un documento di identità in corso di validità ed indicando il vecchio indirizzo e-mail e quello nuovo.

- 4. **La domanda di finanziamento** risultante dalla compilazione del formulario on line in Webforma va sottoscritta con firma elettronica qualificata dal legale rappresentante, o suo delegato, del soggetto proponente.
- 5. I prototipi formativi devono essere presentati al Servizio esclusivamente tramite posta elettronica certificata (PEC) all'indirizzo lavoro@certregione.fvg.it, dal giorno successivo alla pubblicazione delle presenti Direttive sul Bollettino ufficiale della Regione ed entro le ore 12.00 del **29 settembre 2016**.
- 6. Il soggetto proponente, **pena la non ammissibilità generale del prototipo/dei prototipi formativi,** presenta la domanda di finanziamento, per uno o più prototipi formativi, a cui deve corrispondere un unico messaggio di posta elettronica certificata. La PEC in argomento deve contenere:
	- a. l'oggetto del messaggio, come di seguito indicato:

"POR FSE 2014/2020. Programma specifico 45/16. IeFP S3. TRIESTE"

- b. i seguenti allegati:
	- i. la domanda di finanziamento (in formato pdf);
	- ii. il prototipo o i prototipi formativi (in formato pdf);

#### **4. RISORSE FINANZIARIE E MODALITA' DI GESTIONE FINANZIARIA**

1. Le risorse finanziarie complessive disponibili, a valere sul Programma Operativo del Fondo sociale europeo 2014/2020 - Asse 1 – Occupazione - Programma specifico 45/16 del PPO 2016 sono pari a 1.073.886,00 EUR.

- 2. Le modalità di gestione finanziaria avviene con l'applicazione dell'UCS 10 B Azioni di arricchimento curriculare nei percorsi IeFP di cui al Documento UCS, approvato dalla Giunta regionale con deliberazione n. 606 del 13 aprile 2016.
- 3. Il preventivo delle spese delle proposte di prototipi formativi deve essere predisposto applicando la seguente formula:

#### **6,58 EUR (tabella standard di costi unitari) \* n. ore \* n. allievi**

4. Ai fini della predisposizione del preventivo di spesa i costi previsti determinati sono imputati alla voce di spesa B2.3 – Erogazione del servizio.

#### **5. VALUTAZIONE DEI PROTOTIPI**

1. I prototipi formativi vengono selezionati dal Servizio sulla base del documento *Metodologie e criteri per la selezione delle operazioni da ammettere al finanziamento del POR ex art. 110 par. 2.a) Regolamento (UE) 1303/2013* approvato dal Comitato di sorveglianza del POR nella seduta dell'11 giugno 2015. In particolare la selezione delle operazioni avviene attraverso le seguenti fasi:

a) **fase di ammissibilità**: la selezione della proposta di operazione prevede una prima fase, di ammissibilità generale, centrata sulla verifica della presenza dei requisiti necessari previsti dalle presenti Direttive. Con riferimento alla fase di ammissibilità ed al fine di dare massima chiarezza ed evidenza agli elementi che costituiscono causa di non ammissibilità generale alla valutazione, si fornisce il seguente quadro riassuntivo:

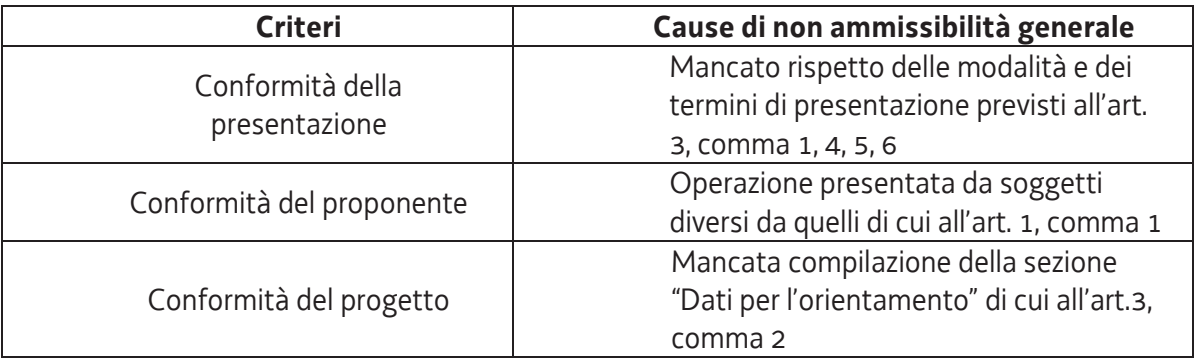

b) **fase di valutazione di coerenza**, incentrata sulla verifica della presenza nella proposta dei requisiti necessari, previsti dalle presenti Direttive, per accedere al finanziamento con l'applicazione dei seguenti criteri:

- · utilizzo e corretta compilazione del formulario predisposto dalla Regione;
- · coerenza e qualità progettuale;
- · coerenza finanziaria.
- 2. La fase di valutazione si conclude con l'adozione di un decreto dirigenziale che approva i seguenti documenti:
	- a) elenco dei prototipi approvati;
	- b) elenco dei prototipi non approvati.
- 3. La fase di comunicazione degli esiti della valutazione avviene attraverso i seguenti canali:
	- a) pubblicazione sul Bollettino ufficiale della Regione del decreto dirigenziale di cui al comma 2;
	- b) inserimento degli elenchi di cui al comma 2 sul sito internet sul sito internet www.regione.fvg.it/ *formazione-lavoro/formazione/area-operatori;*
	- c) comunicazione formale dell'esito della valutazione al proponente.
- 4. In caso di mancata approvazione ne viene consentita la ripresentazione secondo i termini previsti dalla nota di comunicazione.

#### **6. MODALITA' DI GESTIONE DELLE EDIZIONI CORSUALI**

- 1. Ai fini dell'avvio dell'attività formativa il cui prototipo è stato preventivamente approvato dal Servizio è necessario:
	- a. inserire il corso di formazione, mediante l'applicativo WEBFORMA. In questa fase deve essere indicato il costo complessivo dell'edizione riferita al prototipo il quale, in ogni caso, non deve essere superiore a quello approvato in sede di valutazione del prototipo medesimo e non deve prevedere un costo ora/allievo superiore a 6,58 EUR;
	- b. trasmettere al Servizio, per il tramite della posta elettronica certificata (PEC) all'indirizzo lavoro@certregione.fvg.it, il modello di richiesta di autorizzazione all'avvio dell'attività formativa, generato all'interno di Webforma e sottoscritto con firma elettronica qualificata dal legale rappresentante, o suo delegato, del soggetto proponente.

La PEC in argomento deve inoltre contenere l'oggetto del messaggio, come di seguito indicato:

#### "POR FSE 2014/2020. Programma specifico 45/16. Richiesta avvio clone. TRIESTE"

Il modello di richiesta di autorizzazione all'avvio dell'attività deve essere trasmesso almeno 7 giorni di calendario prima della data di avvio indicata sul modello medesimo. Qualora la trasmissione del modello avvenga al di fuori del termine sopra richiamato non viene assicurata l'autorizzazione prima della data prevista per l'avvio dell'attività formativa.

- 2. A seguito di tale richiesta il Servizio provvede all'assegnazione del codice amministrativo attribuito al progetto e, prima dell'avvio dell'attività formativa, a trasmettere via PEC l'autorizzazione all'avvio.
- 3. Il termine ultimo per la trasmissione del modello di richiesta di autorizzazione all'avvio delle attività formative oggetto dei prototipi è il **10 maggio 2017** salvo anticipato esaurimento delle risorse finanziarie disponibili.
- 4. Tutte le edizioni corsuali devono essere avviate entro il **17 maggio 2017** e concludersi entro il **30 giugno 2017**.
- 5. Il soggetto attuatore è tenuto a controllare l'effettivo utilizzo delle risorse finanziarie assegnate di cui all'art. 4 delle presenti Direttive.
- 6. Tutte le attività formative devono realizzarsi presso sedi accreditate del soggetto attuatore. Il numero degli allievi deve essere coerente con la capienza dell'aula in cui si realizzerà l'attività formativa così come previsto dalla disciplina dell'accreditamento in vigore.

Per quanto concerne l'eventuale utilizzo di sedi didattiche occasionali si rimanda a quanto stabilito dall'art. 19 della disciplina dell'accreditamento in vigore.

7. E' possibile l'ammissione di un allievo, avvenuta successivamente all'avvio dell'attività formativa, entro il 1° quarto del corso (compilazione del mod. FP/4 on-line). Le dimissioni di un allievo devono essere tempestivamente comunicate al Servizio mediante l'utilizzo dell'applicativo Webforma.

In casi eccezionali e motivati il Servizio può autorizzare inserimenti successivi alla effettuazione del 1° quarto del corso.

8. Tutti i percorsi si concludono con una prova finale e con il rilascio di un attestato di frequenza qualora l'allievo risulti idoneo. Hanno titolo alla partecipazione alla prova finale ed al rilascio dell'attestato di frequenza gli allievi che hanno assicurato una effettiva presenza, certificata sull'apposito registro, pari ad almeno il 70% dell'attività formativa in senso stretto al netto della prova finale. Tale soglia di presenza è altresì richiesta per la rendicontazione di ogni allievo.

Il soggetto attuatore è tenuto a completare il percorso formativo anche qualora un solo allievo sia in possesso dei requisiti di presenza sopraindicati.

Il Servizio si riserva la facoltà di autorizzare eventuali richieste di deroga di ammissione all'esame, corredate da una dichiarazione del direttore dell'operazione, sentito il collegio docenti, per gli allievi che hanno raggiunto un monte ore di frequenza inferiori al 70%. Non verranno prese in considerazione le richieste di deroga pervenute in corso di svolgimento dell'esame.

#### **7. RENDICONTAZIONE DELL'OPERAZIONE**

- 1. Il corretto svolgimento e l'effettivo completamento delle operazioni, gestite con l'applicazione dell'UCS 10 B, costituisce di per sé dimostrazione dell'onere di spesa sostenuto. Il soggetto attuatore pertanto non deve provare i pagamenti effettuati con l'esibizione dei documenti di spesa, ma dimostrare il corretto effettivo svolgimento della formazione in conformità a quanto previsto dalle presenti Direttive. In tale fattispecie infatti si prescinde dalla presentazione di documentazione contabile a giustificazione delle spese sostenute fatto salvo l'obbligo per il soggetto attuatore della sua conservazione. Ciò premesso, ai fini della dimostrazione dell'effettivo e legittimo impiego delle risorse assegnate si precisa che il soggetto attuatore è tenuto a presentare la documentazione attestante l'avvenuta effettiva realizzazione delle operazioni **entro il 31 dicembre 2017**.
- 2. La documentazione di cui al comma 1 deve essere presentata al Servizio, via San Francesco 37, 34133, Trieste, ufficio protocollo, VI piano, come indicato dall'articolo 26 del Regolamento, per quanto pertinente.
- 3. Il finanziamento, calcolato a preventivo moltiplicando la UCS per il numero totale delle ore/allievo previste tenendo conto del numero minimo e massimo di ore/allievo finanziabili, è confermato a consuntivo, previa verifica del corretto ed effettivo svolgimento dell'attività, a condizione che tutti i percorsi si siano conclusi con un numero di ore di formazione pari a quello previsto dai rispettivi progetti. Non è valida e non può essere finanziata l'edizione corsuale che si conclude con un numero di ore inferiore a quello previsto.
- 4. A rendiconto il finanziamento di ciascun prototipo formativo è rideterminato moltiplicando la UCS per il numero delle ore/allievo rendicontabili, determinate secondo la seguente regola:
	- · 100% delle ore corso per gli allievi che hanno raggiunto almeno il 70% delle ore di presenza;
	- · le ore di presenza effettiva per gli allievi con percentuale di frequenza inferiore rispetto ai limiti sopra stabiliti.
- 5. Nel caso particolare di un allievo avviato alla formazione dopo l'inizio dell'edizione corsuale, le regole sopra citate si applicano per le ore frequentabili da calendario dalla data di ammissione alla fine dell'edizione stessa.
- 6. Poiché i pagamenti derivano dalle quantità realizzate (ore di formazione, ore allievo) verrà data particolare importanza alla correttezza del conteggio delle ore di frequenza degli allievi. In fase di verifica rendicontale verranno in particolar modo esaminati gli allievi sul limite del 70% di frequenza (con ore di poco superiori o inferiori alla soglia).
- 7. Si precisa che **ogni ora di lezione** deve essere di **60 minuti** di cui almeno 55 minuti di lezione. Per particolari esigenze didattiche e/o organizzative, è possibile strutturare le lezioni in forma modulare (ad esempio 1,5 ore, 2,5 ore, ecc.) assumendo comunque la mezz'ora come frazione minima, fermo restando che deve essere garantito il raggiungimento del monte ore complessivo previsto dal progetto formativo.

#### **8. FLUSSI FINANZIARI**

- 1. Dopo l'avvio dell'operazione può essere richiesta l'erogazione dell'anticipo fino all'80% del contributo pubblico. Il beneficiario è tenuto a segnalare l'intenzione di richiedere l'anticipazione nell'apposito spazio del formulario on line riferito alla presentazione dei prototipi formativi. Il saldo, pari alla differenza tra anticipazione e somma ammessa a rendiconto, viene erogato ad avvenuta verifica della documentazione attestante la realizzazione dell'operazione.
- 2. Tutti i trasferimenti finanziari del Servizio a favore del soggetto attuatore a titolo di anticipazione devono essere coperti da fideiussione bancaria o assicurativa, da predisporre sulla base del formato disponibile sul sito www.regione.fvg.it/ formazione-lavoro/formazione/areaoperatori/.
- 3. L'erogazione dei contributi resta comunque subordinata alla disponibilità di spazi finanziari nell'ambito del Patto di Stabilità.

#### **9. INFORMAZIONE E PUBBLICITA'**

- 1. Per informare il pubblico e per garantire parità di accesso a tutti i potenziali partecipanti, il soggetto attuatore è tenuto a:
	- a. fornire sul proprio sito web, ove questo esista, una breve descrizione dell'operazione, in proporzione al livello del sostegno, compresi le finalità e i risultati, ed evidenziando il sostegno finanziario ricevuto dall'UE;
	- b. collocare almeno un poster con informazioni sull'operazione (formato minimo A3), che indichi il sostegno finanziario dell'UE, in un luogo facilmente visibile al pubblico.
- 2. Il soggetto attuatore deve inoltre assicurare che tutti i partecipanti siano stati informati in merito al finanziamento del FSE (ad es. consegnando una scheda informativa).
- 3. Tutti gli interventi informativi e pubblicitari di cui ai commi 1 e 2 devono recare i seguenti emblemi:

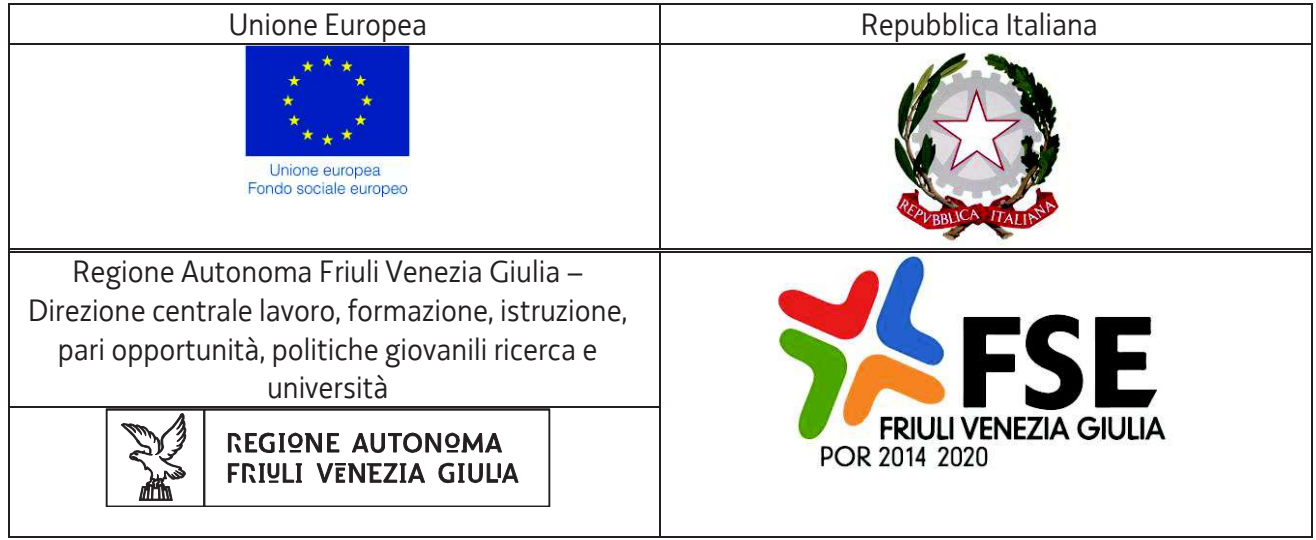

### **10. CONTROLLO E MONITORAGGIO**

- 1. Il soggetto attuatore deve uniformarsi a tutte le indicazioni del Servizio in tema di controllo e monitoraggio delle operazioni.
- 2. Ai fini delle verifiche in loco, il soggetto attuatore deve inoltre assicurare la disponibilità di tutta la documentazione tecnico-didattica ed ogni tipo di documentazione presentata a sostegno dell'operazione oggetto di valutazione.
- 3. Il soggetto attuatore è tenuto a fornire ulteriori dati di monitoraggio su richiesta della Regione in seguito a sopravvenute indicazioni nazionali o comunitarie.